## **Übungen zu Einführung in die Informatik II**

**Hinweis:** Die Anmeldung für die mündlichen Prüfungen Info2 für die Diplomstudenten findet am 6., 7. und 8. Juni 2005 (je nach Anfangsbuchstabe des Famliennamens) statt. Mehr Info unter http://www.in.tum.de/servlet/Mitteilung\_Query\_PA/index.html?cmd=listitems&mode=detail&itemid=2791

## **Aufgabe 12 Filesystem**

a) Definieren Sie einen OCaml-Typ node, mit dem sich Dateien und Verzeichnisse als Knoten eines Filesystem-Baums darstellen lassen. Eine Datei besteht aus einem Namen vom Typ string und einem Inhalt, der (der Einfachheit halber) auch vom Typ string ist. Ein Verzeichnis besteht aus einem Namen vom Typ String und aus einer (möglicherweise leeren) Liste von Unterverzeichnissen und Dateien.

Ein Beispiel-Filesystem ist unten abgebildet. Verzeichnisse sind durch Rechtecke und Dateien durch abgerundete graue Rechtecke dargestellt:

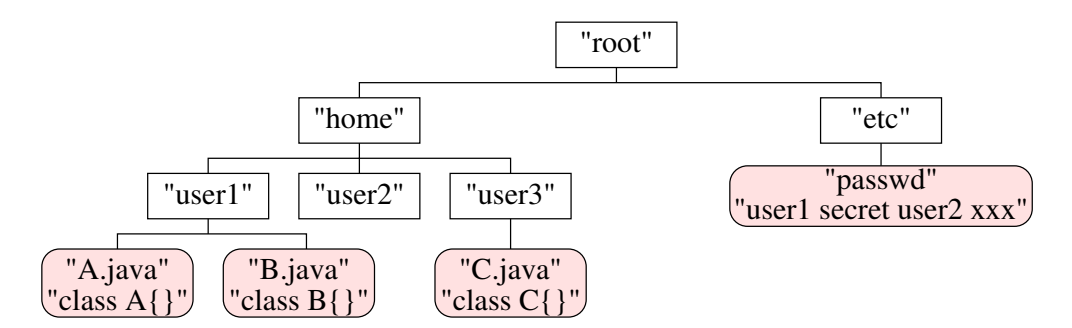

- b) Schreiben Sie eine Funktion addNode : node -> node -> node, die ein Verzeichnis *d*<sup>1</sup> und einen Knoten *n* als Argumente bekommt und das Verzeichnis  $d_2$  zurückliefert, in dem  $n$  zu dem Inhalt von  $d_1$  hinzugefügt wird.
- c) Implementieren Sie eine Funktion changeDir : node -> string list -> node, die als Argumente ein Verzeichnis *d* und einen Pfad *path* (als Liste von strings) erhält. Wenn path zu einem Unterverzeichnis *d*<sup>1</sup> aus dem Verzeichnis *d* führt, soll *d*<sup>1</sup> zurückgeliefert werden.

## **Aufgabe 13 Arithmetische Ausdrücke**

Schreiben Sie ein OCaml Programm, mit dem man arithmetische Ausdrücke auswerten kann.

a) Definieren Sie zunächst einen Typ simple\_expr, der *konstante* Ausdrücke beschreibt, d.h. diese Ausdrücke können die Grundrechenarten  $(., +, ', -, -, *, *,\$  und  $, /, \)$  und int Zahlen enthalten. Außerdem benötigen Sie eine Funktion

```
val simple_eval: simple_expr -> int.
```
die Ihre Ausdrücke auswertet.

b) Definieren Sie nun einen Typ expr mit einer entsprechenden Funktion eval, der zusätzlich auch Variablen enthalten kann. Sie können allerdings für die Aufgabe davon ausgehen, dass nur die Variablen *x*, *y* und *z* vorkommen können.

Bedenken Sie, dass Sie nun zum Auswerten eine *Variablen-Umgebung* ρ benötigen, in der die aktuellen Werte der drei Variablen nachgeschlagen werden können. (Tip: Sie können ρ als Funktion an eval übergeben!)

## **Aufgabe 14 Mini-Java-Interpreter**

Erweitern Sie das Programm aus Aufgabe 12 um Statements. Gehen Sie dabei wie folgt vor:

a) Definieren Sie zunächst eine Funktion update, die als Parameter eine *Variablen-Umgebung* ρ, eine Variable *v* und einen Integer-Wert *x* erhält. Zurückliefern soll diese Funktion eine Variablen-Umgebung ρ', die wie folgt definiert ist:

$$
\rho'(v') = \begin{cases} x & \text{falls } v' = v \\ \rho(v') & \text{sonst} \end{cases}
$$

- b) Definieren Sie ähnlich zur Aufgabe 12 einen Type bool\_expr für boolsche Ausdrücke und eine Funktion eval\_bool zur Auswertung solcher Ausdrücke. Unterstützen Sie dabei die Operatoren ∧ (And) und  $\neq$  (Not) sowie die Relationen = (Eq) und < (Lt). Beachten Sie, dass boolsche Ausdrücke Variablen enthalten können. Die Funktion eval\_bool erhält also als Parameter eine *Variablen-Umgebung* und einen boolschen Ausdruck.
- c) Definieren Sie einen Typ stmt für Mini-Java-Statements. Beschränken Sie sich dabei auf Zuweisungen (Assign), bedingte Verzweigung (If), while-Schleifen (While) sowie auf Blöcke (Block). Ein Block ist dabei eine Folge von Statements, die in Mini-Java mit { eingeleitet und mit } abgeschlossen wird.
- d) Definieren Sie schließlich eine Funktion run, die Mini-Java-Statements ausführt. Diese erhält als Parameter ein Statement sowie eine *Variablen-Umgebung* und liefert eine *Variablen-Umgebung* zurück. Der Rückgabewert entspricht der *Variablen-Umgebung* nach Ausführung des Mini-Java-Statements.
- e) Testen Sie Ihren Mini-Java-Interpreter anhand des folgenden Statements:

```
while (x < 10000)
{
 x = x + 1;y = y + x;}
```